• Realizar la siguiente Hoja de cálculo, resolviéndola con las fórmulas adecuadas, y hallando el tanto por ciento en la columna correspondiente de la cantidad final de beneficios obtenidos por la empresa anualmente.

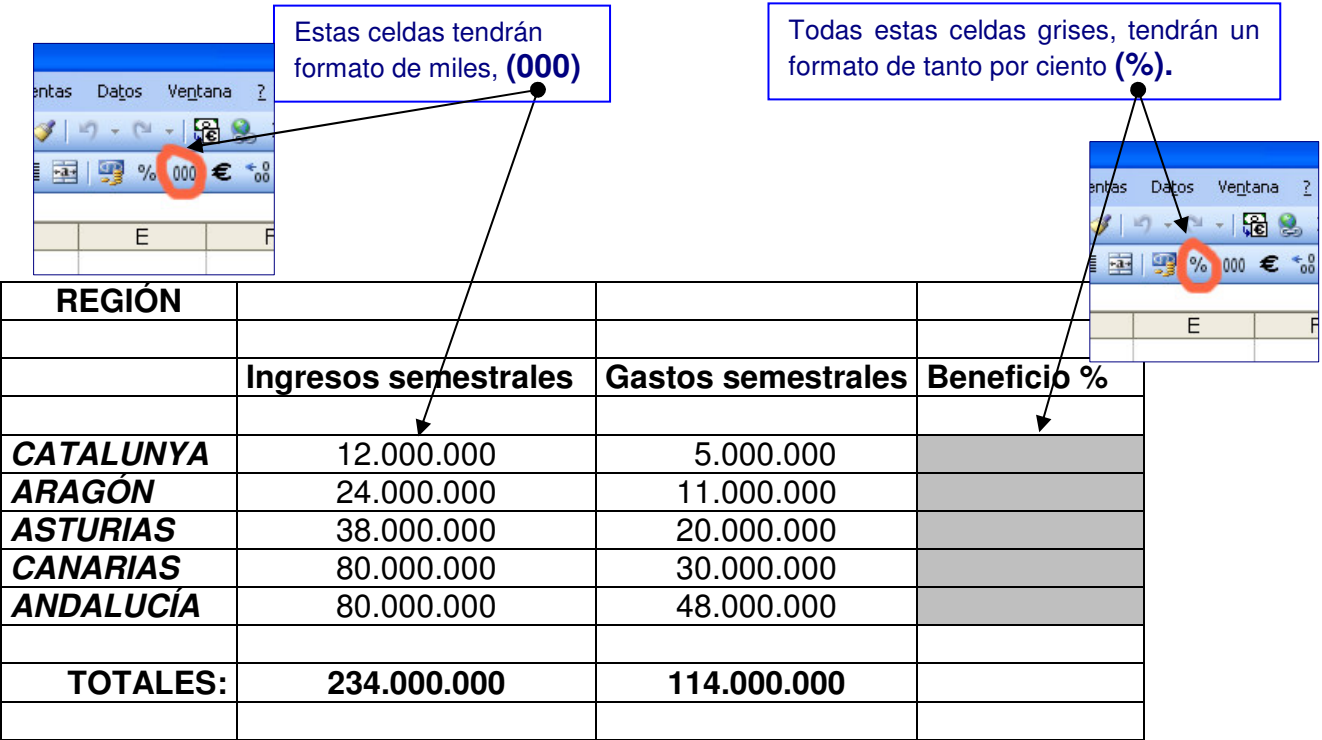

## **NOTA PARA LA FORMULACIÓN:**

**Beneficio en % = (Ingresos – Gastos) / (Ingresos totales – gastos totales)**

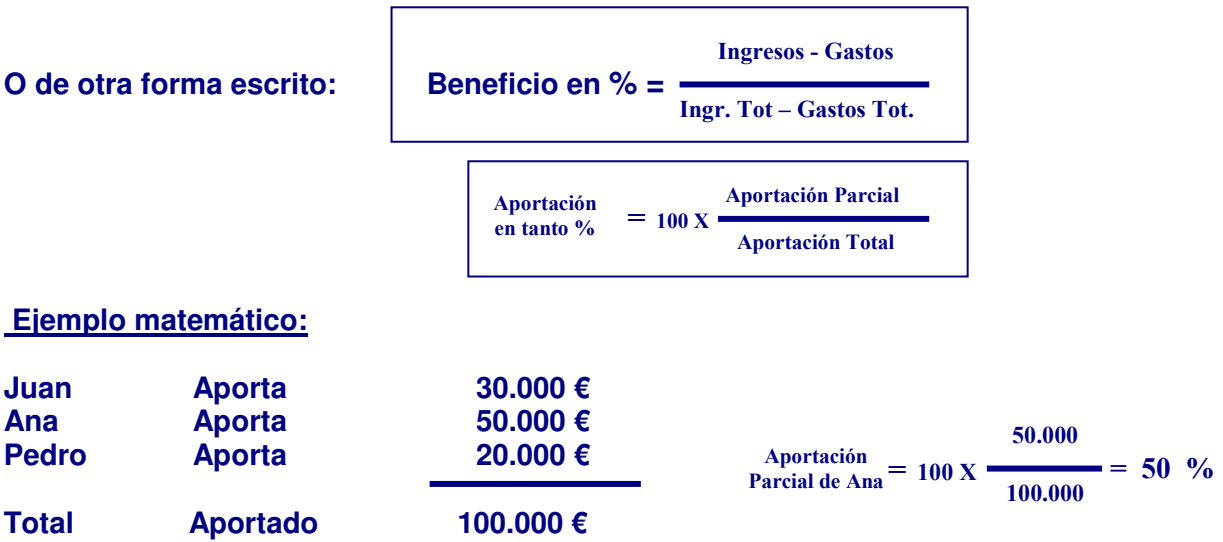